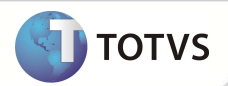

## **Parâmetro MV\_PLGLOST**

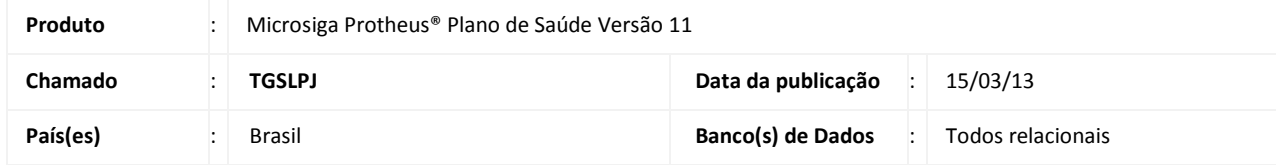

Criado o parâmetro **MV\_PLGLOST** para indicar que no momento da análise de glosas o sistema deverá replicar a tomada de decisão do procedimento em questão para os demais procedimentos que tenham a mesma critica.

### **PROCEDIMENTOS PARA IMPLEMENTAÇÃO**

O sistema é atualizado logo após a aplicação do pacote de atualizações (Patch) desta FNC.

#### **PROCEDIMENTOS PARA CONFIGURAÇÃO**

1. No **Configurador (SIGACFG)** acesse **Ambientes/Cadastros/Parâmetros (CFGX017)**. Crie o(s) parâmetro(s) a seguir:

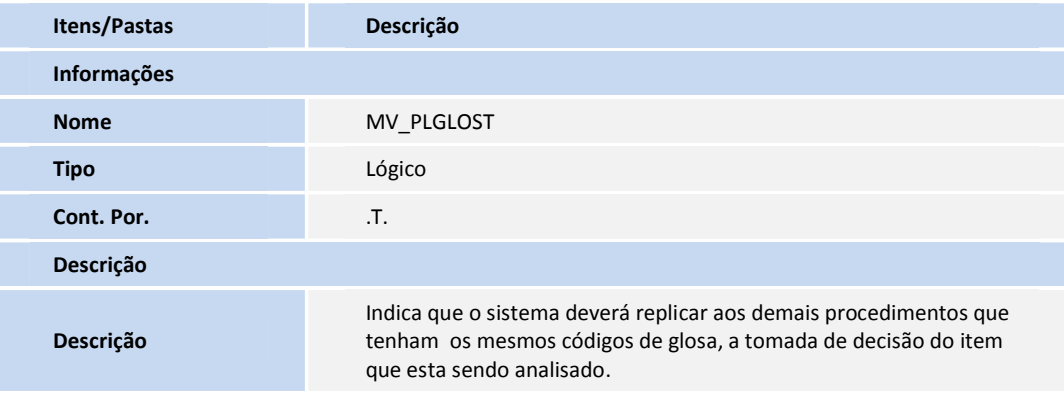

#### **PROCEDIMENTOS PARA UTILIZAÇÃO**

- 1. No **Proc Contas (SIGATMK)** acesse **Atualizações/Proc. Contas/Digitação Contas(PLSA498)**.
- 2. Altere a fase da Guia e ao encontrá-la em conferência, clique em **Analisar Glosas**.
- 3. Analise as Glosas e efetue a tomada de decisão.

A mensagem que será replicada para os outros procedimentos que tenham o mesmo código de glosa.

# **Boletim Técnico**

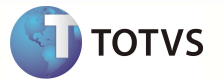

### **INFORMAÇÕES TÉCNICAS**

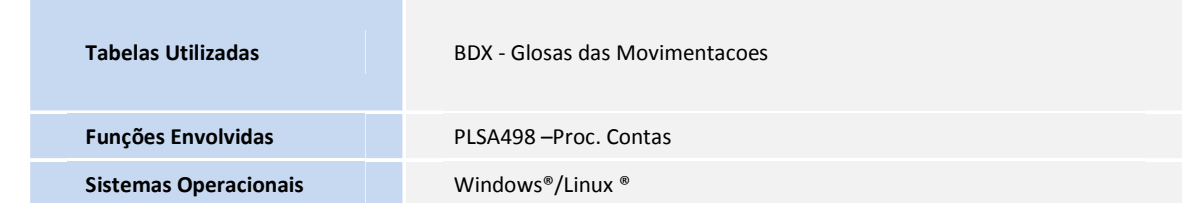